#### Max-Planck-Institut Saarbrücken AG5: Datenbanken und Informationssysteme Dozenten: Prof. Dr.-Ing. G. Weikum, Dr. Ralf Schenkel Betreuer: Dipl.-Inform. Sergej Sizov, Dipl.-Inform. Christian Zimmer

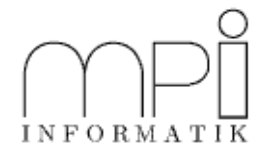

## Informationssysteme (SS 05) Beispiellösungen zu Übungsblatt 1

26.April 2005

# Aufgabe 1.1: Relevanzbewertung

- a) Beide Ansätze berechnen einen Durchschnitt, allerdings sind diese unterschiedlich gewichtet. Während beim Makrodurchschnitnitt die Ergebnislänge keine Rolle spielt, so werden beim Mikrodurchschnitt längere Ergebnislisten deutlich stärker gewertet. Verdeutlicht wird dies durch ein Beispiel: Zwei Anfragen  $q_1$ und  $q_2$  liefern zwei Ergebnislisten. Bei Anfrage  $q_1$  sind von 2 Treffern 1 relevanter Treffer vorhanden und bei Anfrage  $q_2$  sind von 1000 Treffern sogar 999 relevant. Als Ergebnis erhält man einen deutlich höhere Mikrodurchschnitt, da dort die zweite Anfrage höher gewichtet wird und die Realität dadurch besser widergespiegelt wird.
- b) Die Mikrobewertung eines IR-Systems ist hinsichtlich einer Anfragemenge nicht monoton, d.h. das Ranking der Güte zweier IR-Systeme kann sich ändern durch Hinzufügen einer Anfrage mit identischem Resultat für beide Systeme.

Beweis: Der Beweis ist vollbracht, falls ein Beispiel gefunden wird, bei dem das Hinzufügen einer Anfrage mit identischem Resultat für beide Systeme die Reihenfolge der beiden Gütewerte vertauscht. Für eine Anfragemenge  $\{q_1, \ldots, q_n\}$  ist die

Mikrobewertung = 
$$
\frac{\sum_{i=1}^{n} \text{Anzahl der für } q_i \text{ relevante und gefundene Dokumente}}{\sum_{i=1}^{n} \text{Anzahl aller für } q_i \text{ gefundenen Dokumente}}
$$
(1)

Seien  $IR_1$  und  $IR_2$  zwei IR-Systeme und  $\{q_1, \ldots, q_n\}$  die Anfragemenge. Seien die Summe der relevanten und gefundenen Dokumente von  $IR_1$  für  $\{q_1, \ldots, q_n\}$  gleich 10 und die von  $IR_2$  gleich 1 sowie die Summe der gefundenen Dokumente von  $IR_1$  gleich 15 und die von  $IR_2$  gleich 2.

Damit ist für die Anfragemenge  $\{q_1, \ldots, q_n\}$  die Mikrobewertung für  $IR_1$  gleich  $\frac{2}{3} = 0, \overline{6}$  und für  $IR_2$ gleich  $\frac{1}{2} = 0, 5$ .

Nimmt man nun eine Anfrage  $q_{n+1}$  hinzu, bei der für beide IR-Systeme die Anzahl der relevanten und gefundenen Dokumente 10 und die Anzahl der gefundenen Dokumente ebenfalls 10 ist, so ist die Mikrobewertung der Anfragemenge  $\{q_1, \ldots, q_{n+1}\}$  von  $IR_1$  gleich  $\frac{4}{5} = 0, 8$  und die von  $IR_2$  gleich  $\frac{11}{12} = 0, 91\overline{6}$ und damit größer.

# Aufgabe 1.2: Ahnlichkeitsmaße ¨

Zu zeigen: Für normalisierte Vektoren ergeben das Cosinus-Ähnlichkeitsmaß und die Euklidische Distanz dasselbe Ranking. Die Euklidische Distanz zweier Vektoren $\vec{v}_1$ und  $\vec{v}_2$ ist

$$
|\vec{v}_1 - \vec{v}_2| = \sqrt{(\vec{v}_1 - \vec{v}_2)^2}
$$
 (2)

Das Cosinus-Ähnlichkeitsmaß zweier normierter Vektoren  $\vec{v}_1$  und  $\vec{v}_2$  ist

$$
\cos \alpha = \frac{\vec{v}_1 \cdot \vec{v}_2}{\left|\vec{v}_1\right| \cdot \left|\vec{v}_1\right|}
$$

$$
= \vec{v}_1 \cdot \vec{v}_2 \tag{3}
$$

Da der Cosinus zweier identischer Vektoren 1 ist und die Euklidische Distanz aber 0 ist, d.h. es muss folgender Zusammenhang hergeleitet werden:

$$
\sqrt{(\vec{v}_1 - \vec{q})^2} > \sqrt{(\vec{v}_2 - \vec{q})^2} \qquad \Leftrightarrow \qquad \vec{v}_1 \cdot \vec{q} < \vec{v}_2 \cdot \vec{q}
$$
\n
$$
(\vec{v}_1 - \vec{q})^2 > (\vec{v}_2 - \vec{q})^2 \qquad \Leftrightarrow \qquad \vec{v}_1 \cdot \vec{q} < \vec{v}_2 \cdot \vec{q}
$$
\n
$$
\sum_{i=1}^n (\vec{v}_{1,i}^2 - 2\vec{v}_{1,i} \cdot \vec{q}_i + \vec{q}_i^2) > \sum_{i=1}^n (\vec{v}_{2,i}^2 - 2\vec{v}_{2,i} \cdot \vec{q}_i + \vec{q}_i^2) \qquad \Leftrightarrow \qquad \vec{v}_1 \cdot \vec{q} < \vec{v}_2 \cdot \vec{q}
$$
\n
$$
1 - 2\vec{v}_1 \cdot \vec{q} + 1 > 1 - 2\vec{v}_2 \cdot \vec{q} + 1 \qquad \Leftrightarrow \qquad \vec{v}_1 \cdot \vec{q} < \vec{v}_2 \cdot \vec{q}
$$
\n
$$
-\vec{2}\vec{v}_1 \cdot \vec{q} > -2\vec{v}_2 \cdot \vec{q} \qquad \Leftrightarrow \qquad \vec{v}_1 \cdot \vec{q} < \vec{v}_2 \cdot \vec{q}
$$
\n
$$
\vec{v}_1 \cdot \vec{q} < \vec{v}_2 \cdot \vec{q} \qquad \Leftrightarrow \qquad \vec{v}_1 \cdot \vec{q} < \vec{v}_2 \cdot \vec{q}
$$
\n(4)

### Aufgabe 1.3: Vektorraummodell

Gegeben: Ein Korpus bestehend aus den Dokumenten  $d_1$  bis  $d_4$ :

 $d_1$ : Marcus tried to assissinate Caesar.

 $d_2$ : Marcus was a Roman.

- d3: Caesar was a ruler. All Romans were either loyal to Caesar or hated him.
- $d_4$ : Everyone is loyal to someone. People only try to assissinate rulers they are not loyal to.

Weiter sind für die Teilaufgabe c) zwei Anfragen

 $q_1$ : Who assissinated Caesar?

 $q_2$ : Loyality and assassination.

gegeben.

Nach Entfernen der Stoppwörter und der Reduktion auf die entsprechenden Wortstämme lassen sich durch die Formel

$$
idf_i = \frac{N}{df_i} \tag{5}
$$

die *idf*-Werte (Teilaufgabe a) aller Terme berechnen. Weiter werden mit den folgenden Formeln die Werte  $tf_i$ (normalisiert) und  $\textit{id}$ <sub>i</sub> (gedämpft) sowie die gewichteten Dokumentenvektoren berechnet (Teilaufgabe b).

$$
tf_{ij,\text{ normalisiert}} = \frac{tf_{ij}}{\max_k tf_{kj}} \tag{6}
$$

$$
idf_{i, \text{gedämpft}} = log_2 \frac{N}{df_i} \tag{7}
$$

$$
w_{ij} = tf_{ij, \text{normalisiert}} \cdot idf_{i, \text{gedämpft}} \tag{8}
$$

Die entsprechenden Werte sind in den beiden folgenden Tabellen dargestellt:

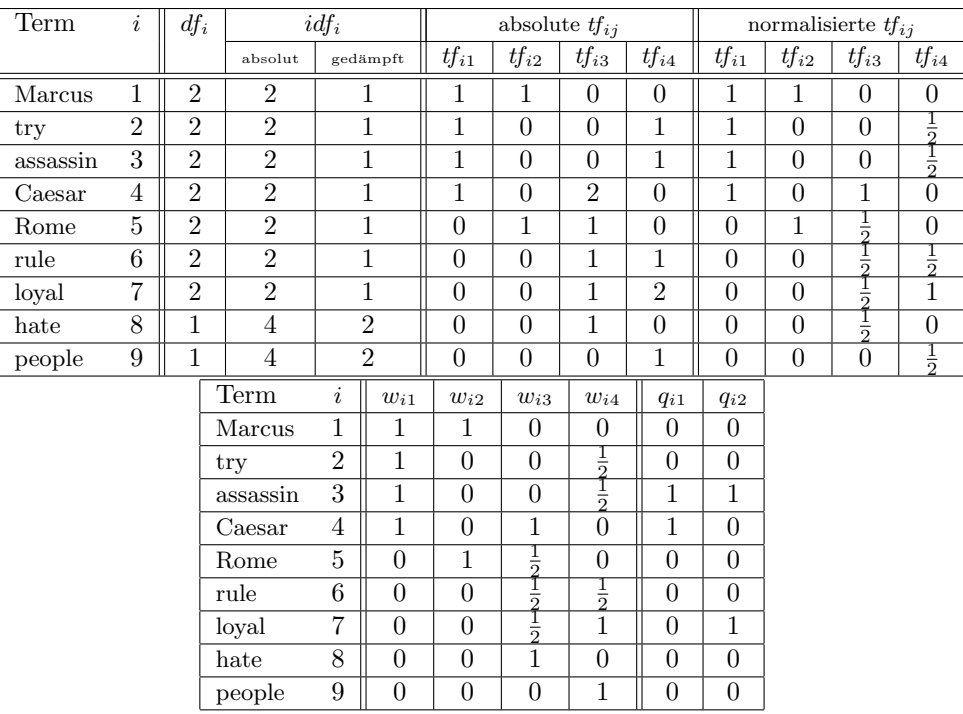

Wird die Cosinus-Ähnlichkeit als Ähnlichkeitsfunktion verwendet, so ist

$$
\operatorname{sim}\left(\vec{d},\vec{q}\right) = \frac{\vec{d}\cdot\vec{q}}{\sqrt{\vec{d}^2\cdot\vec{q}}}.\tag{9}
$$

Die sich daraus ergebenden Ähnlichkeiten sind in der folgenden Tabelle aufgeführt.

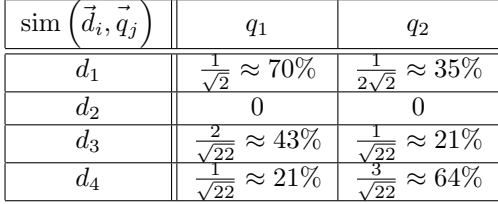

Damit ergeben sich folgende Ranglisten für $q_1$ und $q_2\colon$ 

 $q_1: d_1, d_3, d_4$ 

 $q_1: d_4, d_1, d_3$ 

Dokument  $d_2$  ist für keine der beiden Anfragen relevant und wird deswegen nicht in die Ranglisten mitaufgenommen.

# Aufgabe 1.4: Threshold Algorithmus

Wir zeigen dies durch einen Widerspruchsbeweis, indem wir annehmen, dass der Algorithmus gestoppt hat und die top-k Dokumente festgelegt hat, es aber ein Dokument  $d_x$  gibt, welches bislang nicht in die Menge der top-k Dokumente aufgenommen wurde, aber eigentlich zu dieser Menge gehört. Sei  $d_{topk}$  ein beliebiges Dokument innerhalb der top-k Dokumente und dann gilt, da der Algorithmus abgebrochen wurde:

$$
\geq worstscore(d_{topk}) \geq bestscore(d_x) \tag{10}
$$

Daraus folgt dann:

$$
agg_i s_i(q, d_{topk}) \geq agg_{i \in E(d_{topk})} s_i(q, d_{topk}) \geq agg_{i \in E(d_x)} s_i(q, d_x) + agg_{i \notin E(d_x)} high_i \geq agg_i s_i(q, d_x)
$$
(11)

Somit haben wir den Widerspruch, dass Dokument  $d_x$  doch nicht in die Menge der top-k Dokumente gehört und bewiesen, dass der Algorithmus nicht zu frh terminiert und somit korrekt arbeitet.

#### Aufgabe 1.5: Erweiterter Threshold Algorithmus für Web-Portale

- a) Der Threshold Algorithmus aus der Vorlesung (Folie 2-22) kann durch die Unterscheidung von R-Sources und SR-Sourcen abgeändert werden. Die Idee dabei liegt darin, die *random accesses* auf den R- und SR-Sources durchzuführen und das parallele Scannen der Sources auf die SR-Sources zu beschränken. Der entscheidende Unterschied liegt in der Initialisierung der maximalen Werte einer Source. Während bei den SR-Sourcen durch das sortierte Scannen eine Absenkung des maximalen Wertes  $high_i$  möglich ist, muss für die R-Sourcen der Wert von  $high_i$  konstant auf dem maximalen Wert bleiben.
- b) Mögliche Ansatzpunkte: Eine SR-Source bietet sowohl für den sortierten Zugriff als auch für den wahlfreien (random) Zugriff Möglichkeiten. Der random access sollte immer dann ausgenutzt werden wenn er möglich ist. Dagegen bieten R-Sources nur den random access an, so dass die Annahme, dass alle folgenden Werte kleiner sind, nicht gemacht werden kann.
- c) Eigentlich kann man den allgemeinen Treshold Algorithmus auch durch Hinzunahme der S-Sources anwenden. Aber es bietet sich an, die Variante mit sortiertem Zugriff zu verwenden (Folie 2-23). Hierbei erfolgt das parallele Scannen über alle S- und SR-Sources und die Initialisierung der  $high_i$  Werte der R-Sources muss wieder mit dem maximalen Wert erfolgen, welcher im Verlauf des Algorithmus nicht angepasst wird.

### Aufgabe 1.6: LSI

a) 
$$
q = d_4^T = (1\ 0\ 0\ 0\ 2\ 0\ 0\ 1\ 0\ 0\ 0\ 0)^T
$$

$$
q' = q \times U_3 = (12)
$$

$$
= (0.22 + 1.28 + 0.3; -0.11 - 0.34 - 0.14; 0.29 + 0.72 + 0.33) = (13)
$$

 $=$   $(1.8; -0.6; 1.3)$   $(14)$ 

(15)

Wir benutzen das Skalarprodukt, um die Ähnlichkeit zu berechnen:

$$
sim(q', d_1') = 0, 5 \tag{16}
$$

$$
sim(q', d'_2) = 0, 3 \tag{17}
$$

$$
sim(q', d'_3) = 1,2 \tag{18}
$$

$$
sim(q', d'_4) = 1,8 \tag{19}
$$

$$
sim(q', d'_5) = -0, 2 \tag{20}
$$

$$
sim(q', d'_6) = 0, 0 \tag{21}
$$

$$
sim(q', d'_7) = 0,0
$$
\n
$$
sim(q', d'_7) = 0,0
$$
\n(22)

$$
sim(q', d'_8) = 0,0 \tag{23}
$$

$$
sim(q', d_9') = 0, 0 \tag{24}
$$

b)  $q = (1 \ 1 \ 0 \ 1 \ 0 \ 0 \ 0 \ 0 \ 0 \ 0 \ 0)^T$ 

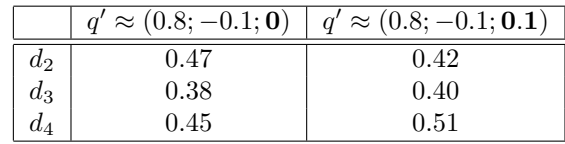

Dokumente mit einem höheren Wert bei den ersten Komponmenten liefern offensichtlich ein besseres Ranking:  $d_2$  and  $d_4.$  Eine ausführliche Berechnung der Ähnlichkeiten ist nicht notwendig.

# Aufgabe 1.7: LSI

$$
A_2 = U_2 \times \Delta_2 \times V_2^T
$$
  
\n
$$
= \begin{pmatrix}\n0,2670 & -0,2567 \\
0,7486 & -0,3981 \\
0,2670 & -0,2567 \\
0,1182 & -0,0127 \\
0,5198 & 0,8423 \\
0,1182 & -0,0127\n\end{pmatrix} \times \begin{pmatrix}\n1,6950 & 0 \\
0 & 1,1158\n\end{pmatrix} \times \begin{pmatrix}\n0,4366 & 0,3067 & 0,4412 & 0,4909 & 0,5288 \\
-0,4717 & 0,7549 & -0,3568 & -0,0346 & 0,2815\n\end{pmatrix}
$$
  
\n
$$
= \begin{pmatrix}\n0,3327 & -0,0774 & 0,3019 & 0,2321 & 0,1587 \\
0,7630 & 0,0535 & 0,7178 & 0,6377 & 0,5453 \\
0,3327 & -0,0774 & 0,3019 & 0,2321 & 0,1587 \\
0,0941 & 0,0507 & 0,0934 & 0,0988 & 0,1019 \\
-0,0586 & 0,9867 & 0,0534 & 0,4000 & 0,7305 \\
0,0808 & 0,0722 & 0,0833 & 0,0978 & 0,1099\n\end{pmatrix}
$$
\n(25)

Die Vektoren der beiden Anfragen  $q_1 = baking$  and  $q_2 = baking$  bread und ihre Projektionen auf den Themenraum  $\vec{q}' = \vec{q} \times U_2$  sind folgendermaßen:

$$
\vec{q}_1 = (1 \ 0 \ 0 \ 0 \ 0 \ 0) \tag{26}
$$

$$
\vec{q}_2 = (1 \ 0 \ 1 \ 0 \ 0 \ 0) \tag{27}
$$

$$
\vec{q}_1' = (0, 2670 -0, 2567) \tag{28}
$$

$$
\vec{q}_2' = (0,5340 -0,5134) \tag{29}
$$

Jetzt erhalten wir die Ähnlichkeiten:

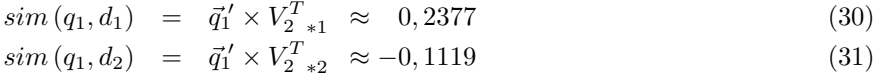

$$
\begin{array}{rcl}\n\sin(q_1, d_3) & = & \vec{q}_1' \times V_{2-s3}^T \approx 0,2094 \\
\sin(q_1, d_4) & = & \vec{q}_1' \times V_{2-s4}^T \approx 0,1400\n\end{array} \tag{32}
$$

$$
sim (q_1, d_5) = \vec{q}_1' \times V_{2 \ *5}^T \approx 0,0689 \tag{34}
$$

$$
sim (q_2, d_1) = \vec{q}_2' \times V_{2_{n_1}}^T \approx 0,4753 \tag{35}
$$

$$
\begin{array}{rcl}\n\sin (q_2, d_2) & = & \vec{q}_2' \times V_{2-x_2}^T \\
\vdots & \ddots & \vdots \\
\sin (q_2, d_2) & = & \vec{q}_2' \times V_{2-x_2}^T \\
\end{array} \tag{36}
$$

$$
\begin{array}{rcl}\n\sin (q_2, d_3) & = & \vec{q}_2' \times V_{2-s3}^T \approx 0,4188 \\
\sin (q_2, d_4) & = & \vec{q}_2' \times V_{2-s4}^T \approx 0,2869\n\end{array}\n\tag{37}
$$

$$
sim (q_2, d_5) = \vec{q}_2' \times \vec{V_2}^T \approx 0,1386 \tag{39}
$$

. . . und die beiden (identischen) Rankings:

$$
Ranking_1 = d_1, d_3, d_4, d_5, d_2 \tag{40}
$$

$$
Ranking_2 = d_1, d_3, d_4, d_5, d_2 \tag{41}
$$